Ma machine possède 2 coeur et « 4 coeur logique » donc je ne dépasserais pas 5 car ce n'est pas vraiment utile.

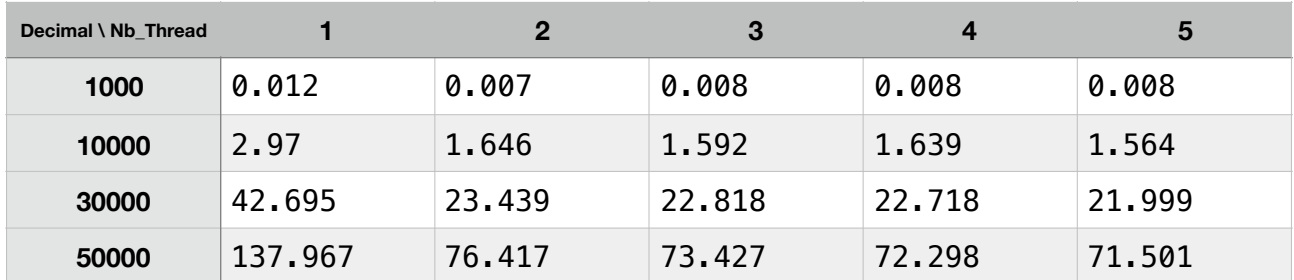

Les temps affichés sont en secondes et ne comprennent pas la créations des fichiers.

J'ai aussi calculé pour 100 000 décimal avec 4 thread, je met 370.389 secondes. C'est un peu trop long donc je n'ai pas calculé avec d'autre nombre de threads.